**Jukka Markkanen**

# **Valokuva-avusteinen 3D-mallinnus**

Tietotekniikan kandidaatintutkielma

29. toukokuuta 2017

Jyväskylän yliopisto

Tietotekniikka

#### **Tekijä:** Jukka Markkanen

**Yhteystiedot:** juvimark@student.jyu.fi

**Työn nimi:** Valokuva-avusteinen 3D-mallinnus

**Title in English:** Photograph-aided 3D modeling

**Työ:** Kandidaatintutkielma

**Sivumäärä:** 24+0

**Tiivistelmä:** Kolmiulotteisten mallien käyttötarpeiden lisääntyessä on kehitelty erilaisia menetelmiä tuottaa niitä reaalimailman esineistä valokuvia apuna käyttäen. Tämän kandidaatintutkielman tarkoitus on kuvailla erilaisia menetelmiä aina manuaalisista täysin tietokoneavusteisiin.

**Avainsanat:** 3D-mallinnus, valokuvaus, automatisointi, tietokonegrafiikka, valokuvaavusteinen, fotogrammetria, kuvarestituutio, structure-from-motion

**Abstract:** Due to increased demand for three-dimensional models, various methods have been developed to produce them based on real-world objects with the help of photographs. The main goal of this study is to describe such methods.

**Keywords:** 3D-modeling, photography, automatization, computer graphics, photographaided, photogrammetry, photo restitution, structure-from-motion

# **Kuviot**

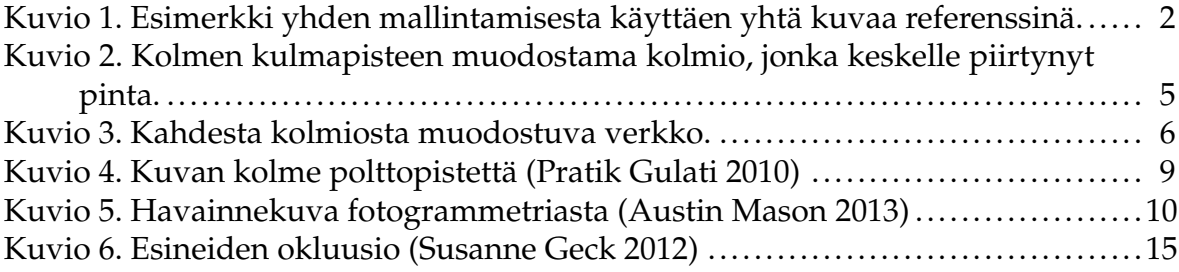

# Sisältö

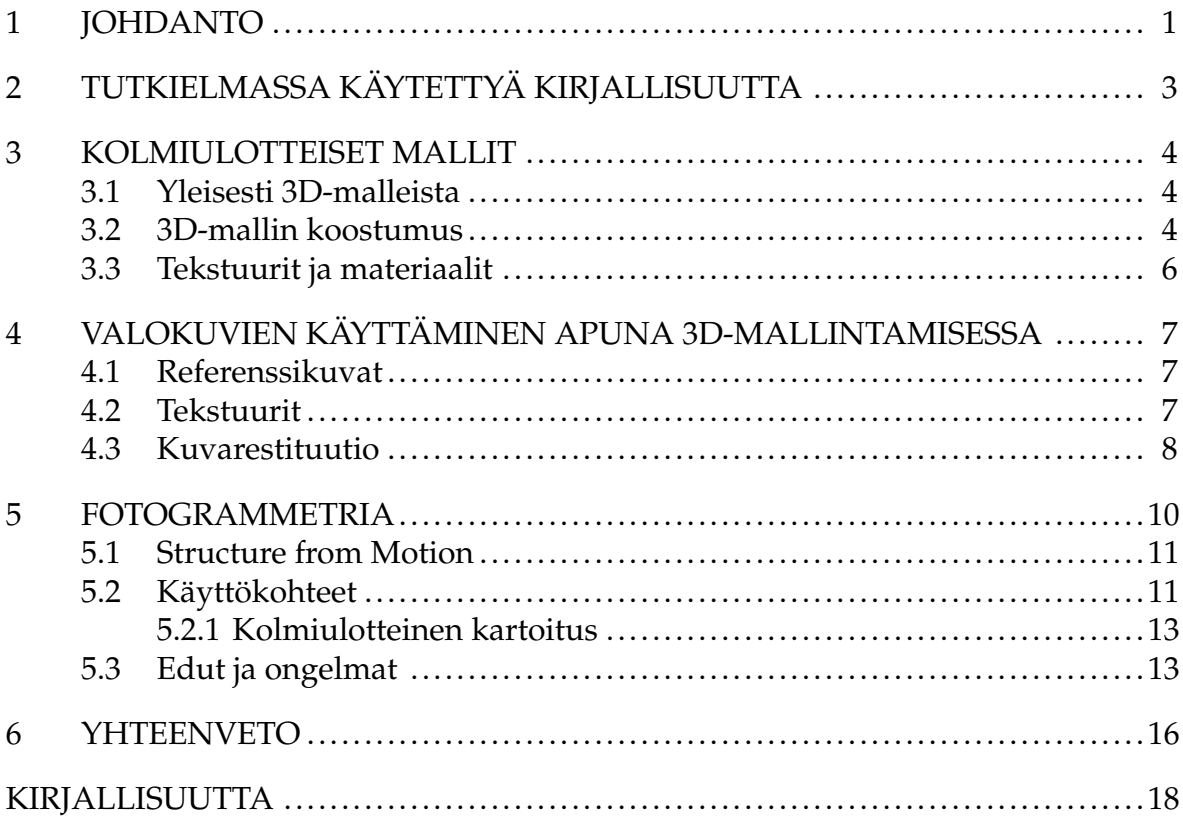

# <span id="page-4-0"></span>**1 Johdanto**

Näin pelillistymisen ja yleisen digitalisaation aikakautena myös kolmiulotteisten (three-dimensional, 3D) mallien käyttötarve on lisääntynyt. Etenkin virtuaalitodellisuuteen käytettäville yksinkertaisemmille 3D-malleille on koko ajan kasvava kysyntä. [\(CGTrader 2016\)](#page-21-3) 3D-tulostimet ovat halvetessaan yleistyneet ja monessa yhteydessä halutaan monistaa joku jo olemassa oleva esine sellaisen avulla, mutta sekin täytyy ensin mallintaa. Mitä monimutkaisemmasta mallista on kyse, sitä suuremman työn takana sen mallintaminen on ammattilaisenkin työstämänä. Tämä herättää halua tutkia erilaisia menetelmiä helpottaa tai jopa automatisoida prosessia. [\(Alan Watt 2000\)](#page-23-0)

Reaalimaailman objektin mallintamiseen on jo kehitetty erilaisia 3D-skannauksen menetelmiä, joilla objektista saadaan rekonstruoitua vähintään karkea versio digitaaliseen muotoon. Esimerkiksi Michelangelon veistoksia on skannattu laserin avulla erään tutkijaryhmän toimesta. [\(Marc Levoy ym. 2000\)](#page-22-1) Tämä vie kuitenkin paljon aikaa sekä vaatii isoja esineitä käsitellessä runsaasti säilytystilaa verrattuna siihen, että tämä kaikki olisi mahdollista tehdä valokuvien perusteella jopa automaattisesti. [\(Pradeep Rajiv & Anoop M. Namboodiri 2010\)](#page-22-2) Koska valokuvat ovat kaksiulotteisia projektioita kolmiulotteisesta reaalimaailmasta, olisi kyseessä tällöin päinvastainen operaatio.

Valokuvia on osattu hyödyntää 3D-mallintamisessa jo kauan asettamalla ne yhteen tai useampaan kaksiulotteiseen tasoon ikään kuin tekstuuriksi ja mallintamalla kolmiulotteinen malli näiden avulla manuaalisesti (Kuvio [1\)](#page-5-0). Tätä niin sanottujen referenssikuvien käyttöä on viety eteenpäin esimerkiksi Trimblen matalan kynnyksen SketchUp -ohjelmassa, johon on kehitetty työkalu monen eri kulmasta otetun kuvan yhteen sovittelemiseksi. [\(SketchUp Help Center 2017\)](#page-23-1) Tämän lisäksi valokuvia käytetään usein lopullisen mallin teksturoimiseen.

Suurimpana valokuvien käyttömahdollisuutena 3D-mallinnuksessa voitaneen kuitenkin pitää 3D-mallin luontia puoli- tai täysautomaattisesti pelkästään valokuvia

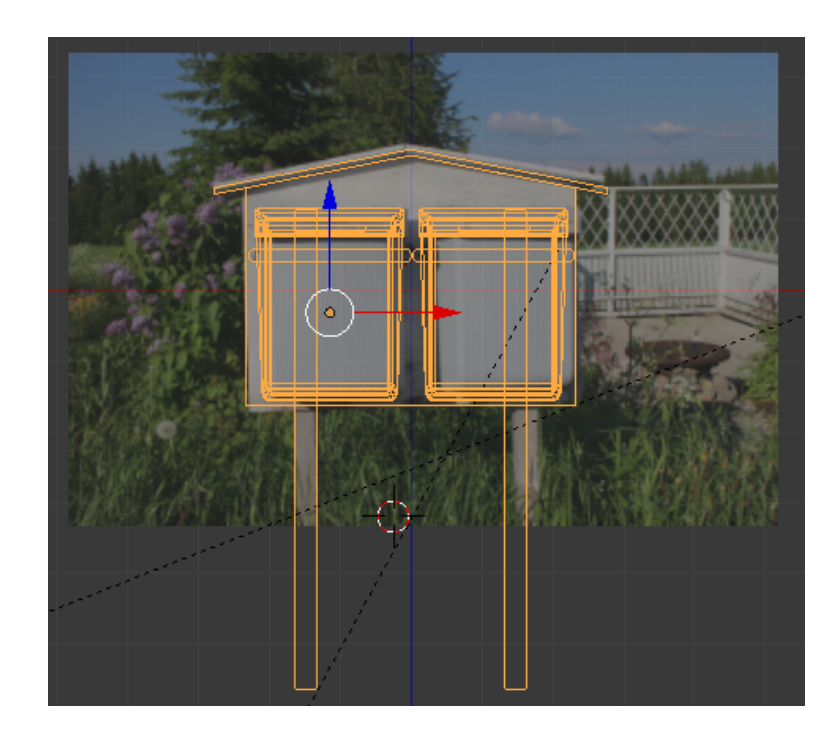

Kuvio 1. Esimerkki yhden mallintamisesta käyttäen yhtä kuvaa referenssinä.

<span id="page-5-0"></span>käyttämällä. Tässä kirjallisuuskatsauksessa käydään läpi yllä lyhyesti esiteltyjä valokuva apunaan käyttäviä reaalimaailman esineiden digitalisointimenetelmiä, aina manuaalisista täysin automaattiseen fotogrammetriaan. Tutkielman tarkoituksena on siis antaa yleiskuva siitä, mitä eri tapoja valokuvia on käyttää apuna 3Dmallinnuksessa. Tämä on myös sen tutkimuskysymys, eli "Kuinka valokuvia voidaan käyttää apuna 3D-mallinnuksessa?".

Tätä johdantoa seuraavassa toisessa luvussa kerrotaan lyhyesti tärkeimmistä lähdeteksteistä, kolmannessa luvussa määritellään ja esitellään lyhyesti 3D-malli ja sen koostumus, neljännessä luvussa kerrotaan perinteisiä valokuvien käyttömahdollisuuksia sekä esitellään puoliksi automaattinen kuvarestituutio, viidennessä luvussa keskitytään lähes täysautomaattiseen fotogrammetriaan ja viimeinen luku sisältää yhteenvedon tutkielmasta. Lopussa sijaitsee lähdeluettelo.

# <span id="page-6-0"></span>**2 Tutkielmassa käytettyä kirjallisuutta**

Tässä luvussa esitellään tutkielmassa käytettyjen tärkeimpien lähteiden sisältöä. Kaikki käytetyt lähteet löytyvät viimeisenä sijaitsevasta lähdeluettelosta.

[Alan Watt](#page-23-0) [\(2000\)](#page-23-0) kertoo kirjassaan *3D Computer Graphics* kattavasti kolmiulotteisen mallin koostumuksesta sekä sen taustalla tapahtuvasta matematiikasta. Kyiseistä teosta onkin hyödynnetty ennen kaikkea tutkielman seuraavassa, 3D-malleista kertovassa luvussa.

[Vesna Stojakovic](#page-23-2) [\(2008\)](#page-23-2) esittelee artikkelissaan *3D modeling based on photographic data* käsitteen kuvarestituutio ja käsittelee myös fotogrammetriaa sekä sen matemaattista taustaa. Näistä kerrotaan tutkielman neljännessä ja viidennessä luvussa.

[Thomas Luhmann ym.](#page-22-3) [\(2011\)](#page-22-3) käyvät läpi kirjassaan *Close Range Photogrammetry* erittäin laaja-alaisesti fotogrammetriaa yleisesti, sen historiaa sekä käyttötarkoituksia. Se toimiikin tutkielman yhtenä tärkeimmistä lähteistä fotogrammetrian osalta. Myös valokuviin ja kameroihin liittyviä kolmiulotteisen avaruuden muunnoksia käsitellään teoksessa kattavasti.

[Austin Mason](#page-22-0) [\(2013\)](#page-22-0) opastaa oppaassaan *Making 3D Models with Photogrammetry* hieman tiettyjen fotogrammetriaohjelmien käyttöä, mikä auttaa ymmärtämään miten prosessi tapahtuu käytännössä. Opas on samalla yksi tutkielmassa käytetyistä epätieteellisistä lähteistä, joita on muutamia.

[M.J. Westoby ym.](#page-23-3) [\(2012\)](#page-23-3) esittelevät tekstissään *'Structure-from-Motion' photogrammetry: A low-cost, effective tool for geoscience applications*fotogrammetrian termin "Structurefrom-Motion". Se on tärkeä menetelmä, kun halutaan fotogrammetrian tapahtuvan täysin tietokoneavusteisesti ilman kameroiden tarkempaa kalibrointia.

[Neffra A. Matthews](#page-22-4) [\(2008\)](#page-22-4) kertoo artikkelissaan *Aerial and Close-Range Photogrammetric Technology: Providing Resource Documentation, Interpretation, and Preservation* monipuolisesti fotogrammetriasta, sekä sen työnkulusta ja taustoista. Hän myös erittelee ilmasta ja lähietäisyydeltä kuvatun fotogrammetrian.

# <span id="page-7-0"></span>**3 Kolmiulotteiset mallit**

Tässä luvussa määritellään 3D-malli sekä kerrotaan sen olennaisista ominaisuuksista liittyen tutkielman aiheeseen.

#### <span id="page-7-1"></span>**3.1 Yleisesti 3D-malleista**

[Fausto Bernardini & Holly Rushmeier](#page-21-4) [\(2002\)](#page-21-4) määrittelevät kolmiulotteisen mallin tutkimuksessaan numeeriseksi kuvaukseksi esineestä, jota voidaan käyttää kuvien renderointiin mielivaltaisesta kulmasta sekä mielivaltaisessa valaistuksessa. Käytännössä vastaavasti määrittelee sen myös [Alan Watt](#page-23-0) [\(2000\)](#page-23-0): "kolmiulotteisen tietokonegrafiikan pääasiallinen käyttötarkoitus on tuottaa kaksiulotteinen kuva näkymästä (scene) tai esineestä sen kuvauksen tai mallin perusteella".

Joissain tapauksissa tärkeässä asemassa on kuitenkin lopputuloksena saatavan mallin lisäksi myös sen varmistusprosessi, esimerkiksi tietokoneavusteiseen suunnitteluun (Computer-aided Design, CAD) tarkoitetuilla ohjelmistolla vaikkapa koneen osaa tai rakennusta suunnitellessa. Tällöin myös mallin tarkkuus on tärkeämmässä roolissa, koska sen tuotoksena on tarkoitus syntyä reaalimaailman kolmiulotteinen esine, eikä pelkästään kaksiulotteinen kuva. [\(Alan Watt 2000\)](#page-23-0)

3D-mallien luominen on tietynlaista graafista ohjelmointia. Kuten yleisesti tietotekniikassa, kaiken mahdollistaa matematiikka ja tässä tapauksessa etenkin lineaarialgebra. 3D-mallin kulmapisteet (vertex) sijoittuvat kolmiulotteisessa maailmassa erilaisiin koordinaatistoihin, jolloin niille pystytään toteuttamaan lineaarimuunnoksia matriisien avulla. Tämä mahdollistaa muun muassa 3D-esineen venytykset, pyöritykset ja siirrot helposti. [\(Alan Watt 2000\)](#page-23-0)

#### <span id="page-7-2"></span>**3.2 3D-mallin koostumus**

Kolmiulotteisen mallin luomista kutsutaan yleisesti kolmiulotteiseksi mallintamiseksi. [\(Justin Slick 2016\)](#page-23-4)

Yleisesti suosituin tapa esittää ja mallintaa 3D-mallia on monikulmioiden (polygon) avulla, koska niiden luominen on periaatteeltaan yksinkertaista ja niiden varjostamiseen on pystytty kehittämään tehokkaita algoritmeja. [\(Alan Watt 2000\)](#page-23-0) Monimutkaisempien muotojen mallintamiseen on myös kehitetty erilaisia valmistamista helpottavia menetelmiä, mutta tällöinkin ne usein lopulta muutetaan monikulmioksi ja niistä edelleen kolmioiksi (triangle), koska se on muoto, jossa tietokoneen grafiikkasuoritin ottaa mallin tai näkymän vastaan renderoidakseen sen. [\(David Luebke &](#page-22-5) [Greg Humphreys 2007;](#page-22-5) [Alan Watt 2000\)](#page-23-0)

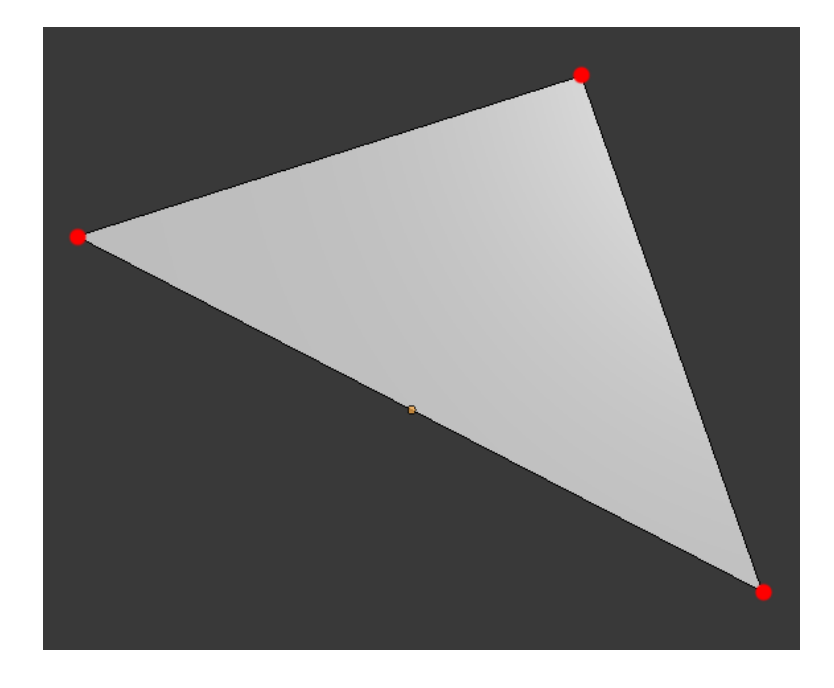

<span id="page-8-0"></span>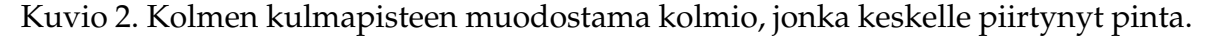

Monikulmioina ajateltuna 3D-malli on siis monikulmioiden muodostama verkko (mesh) (Kuvio [3\)](#page-9-0). Monikulmio on käytännössä lista kulmapisteistä, jotka ovat koordinaatteja kolmiulotteisessa avaruudessa. Yksinkertaisimmillaan Euklidisessa avaruudessa kulmapisteitä on kolme, jolloin niiden välille piirrettyjen reunojen (edge) avulla muodostuu kolmio (Kuvio [2\)](#page-8-0). [\(Richard Hartley & Andrew Zisserman 2003\)](#page-22-6) Kun näiden reunojen ympäröimälle alueelle piirretään pinta (surface), saadaan ensimmäinen näkyvä osa esimerkiksi grafiikkasuorittimelle lähetettäessä. [\(Alan Watt](#page-23-0) [2000;](#page-23-0) [Gordon Fisher 2012\)](#page-21-5)

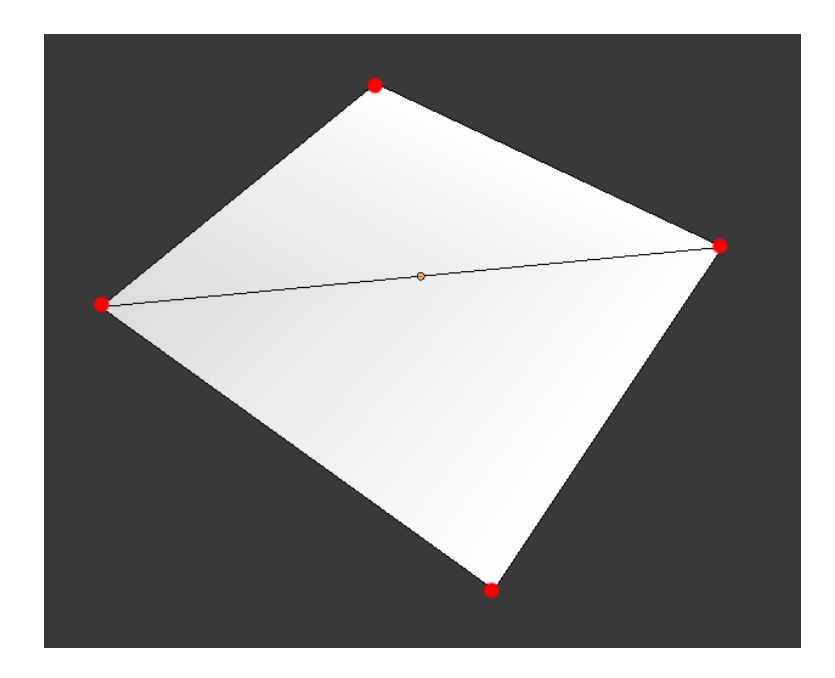

Kuvio 3. Kahdesta kolmiosta muodostuva verkko.

### <span id="page-9-1"></span><span id="page-9-0"></span>**3.3 Tekstuurit ja materiaalit**

Tekstuuri, eli pintakuvio lisää mallin pintoihin pinnoitteen, joka on käytännössä yleensä kaksiulotteinen kuva. Tällä vältytään siltä että esimerkiksi jokaiselle eri väriselle pinnan osalle tarvitsisi tehdä oma monikulmionsa. [\(Huamin Wang 2016\)](#page-23-5) Tekstuurit ovat usein osa pintamateriaalia, johon voi kuulua niiden lisäksi muun muassa korkeustietoa, jonka avulla valo saadaan taittumaan luonnollisesti. Tämä kaksiulotteinen materiaali UV-kartoitetaan (UV-mapping) kolmiulotteisen mallin muodostaville kaksiulotteisille pinnoille. [\(Tony Mullen 2012\)](#page-22-7) UV-kartoittaessa merkataan pinnan kulmapisteet oikeille kohdilleen tekstuurikuvassa ja loppujen pikselien sijainti kyseisessä pinnassa interpoloidaan automaattisesti niiden perusteella. [\(Huamin](#page-23-5) [Wang 2016\)](#page-23-5)

Vaikka teksturointi lasketaan usein erilliseksi prosessiksi itse mallintamisesta, voidaan se tämän tutkielman yhteydessä mieltää sen tärkeäksi osa-alueeksi siirrettäessä esimerkiksi reaalimaailman objektia virtuaalimaailmaan, kuten osaksi peliä. Kuitenkin vaikkapa 3D-tulostuksessa tekstuureita harvoin tarvitaan, koska usein käytetyn muovin väri päättää esineen värin.

## <span id="page-10-0"></span>**4 Valokuvien käyttäminen apuna 3D-mallintamisessa**

Tässä luvussa kerrotaan manuaalisia ja osittain tietokoneavusteisia keinoja käyttää valokuvia 3D-mallintamisessa.

#### <span id="page-10-1"></span>**4.1 Referenssikuvat**

Referenssikuvien käyttäminen lienee yksi yleisimmistä ja yksinkertaisimmista tavoista käyttää kuvia apuna mallinnusprosessissa. Usein se toteutetaan pohjapiirustuksien tai konseptikuvien pohjalta, mutta onnistuu myös valokuvien avulla tietyin ehdoin. Valokuvien täytyy olla oikeassa mittasuhteessa toisiinsa nähden ja niiden perspektiivivirhe täytyy olla korjattuna, eli reaalimaailman suorien pitää myös kuvassa olla suoria. [\(Antony Ward & David Randall 2010\)](#page-23-6)

Kaikessa yksinkertaisuudessaan otetaan siis joko yksi tai useampi kuva, jotka ovat toisiinsa nähden kohtisuorassa ja laitetaan ne näkymään mallinnusohjelman taustalle niiden kuvaussuuntaa vastaavista kuvakulmista. Vain yhtä kuvaa käytettäessä (Kuvio [1\)](#page-5-0) joudutaan esimerkiksi syvyys arvioimaan, mutta jo kahdella kuvalla saadaan edellytykset rakentaa melko tarkka malli oikeissa mittasuhteissa. Sitä tehden kuvia voidaan lisätä eri suunnista; jos esimerkiksi päältä päin katsottuna esineessä on tärkeitä yksityiskohtia, voidaan lisätä ylhäältä otettu kuva. Kolme tai neljä toisiinsa nähden kohtisuorassa olevaa kuvaa lienee yleisin määrä. [\(Pluralsight 2014\)](#page-22-8)

#### <span id="page-10-2"></span>**4.2 Tekstuurit**

Useasti vähänkään realistisuutta hakevassa pelimaailmassa on nähtävissä vähintään tiiliseinä tai jokin metallista muodostuva esine. Tällöin tekstuurikuvana on helpompi käyttää valokuvaa vastaavasta kohteesta, kuin piirtää se kokonaan tyhjästä esimerkiksi grafiikkaohjelmistolla. Tämä korostuu entisestään, jos halutaan vaikkapa mallintaa kokonainen talo. Tällöin voidaan ottaa sivukuva talon joka sivulta, laittaa ne osaksi isoresoluutioista tekstuurikuvaa ja asettaa vain oikeille paikoilleen 3D-

mallissa. [\(David Franson 2000\)](#page-21-6)

### <span id="page-11-0"></span>**4.3 Kuvarestituutio**

Kuten referenssikuvista kerrottaessa todettiin, yhdestä kuvasta on mahdotonta saada kaikissa kolmessa ulottuvuudessa tarkkaa tietoa objektin koordinaateista ilman arviointia esineen muodosta. Jos muuta ei kuitenkaan ole saatavilla, kuten rakennuksista joista on vain rauniot jäljellä, voidaan yhden ei-kohtisuoraan otetun kuvan perusteella mallintamista automatisoida osittain niin kutsutulla kuvarestituutiolla (photo restitution). [\(Vesna Stojakovic 2008\)](#page-23-2)

Rakennuksien tapauksessa muodot ovat usein kuutiomaisia (cubic). Tästä johtuen kuvasta voidaan löytää usein helposti kolme polttopistettä jotka määrittelevät pituussuunnan, vaakasuunnan sekä näistä kahdesta saatavan korkeussuunnan. (Kuvio [4\)](#page-12-0) Näiden polttopisteiden löytyessä kaikki muutkin suunnat, tasot ja pisteet ovat löydettävissä. [\(Vesna Stojakovic 2008\)](#page-23-2)

Tulos ei itsestään selvästi ole yhtä tarkka kuin useammalla kuvalla, mutta se on nopeampi. Lisäksi käyttäjän tarvitsee vain määritellä kaksi kohtisuoran muodostavaa polttopistettä, joiden perusteella muut suunnat saadaan laskettua. [\(Vesna Stojakovic](#page-23-2) [2008\)](#page-23-2) Menetelmä ei kuitenkaan anna valmista mallia, vaan se joudutaan mallintamaan tämän jälkeen manuaalisesti näiden suorien perusteella.

Sovellusesimerkkinä yksinkertainen 3D-mallinnus ohjelma SketchUp sisältää Photo Match -nimisen työkalun, jolla yhteen vinoittain otettuun kuvaan voidaan piirtää apuviivoja, joiden perusteella pystytään etsimään tarvittavat polttopisteet ja täten piirtämään yksinkertainen malli helposti. [\(SketchUp Help Center 2017\)](#page-23-1) Käytännössä tämä vastaa siis kuvarestituutiota.

<span id="page-12-0"></span>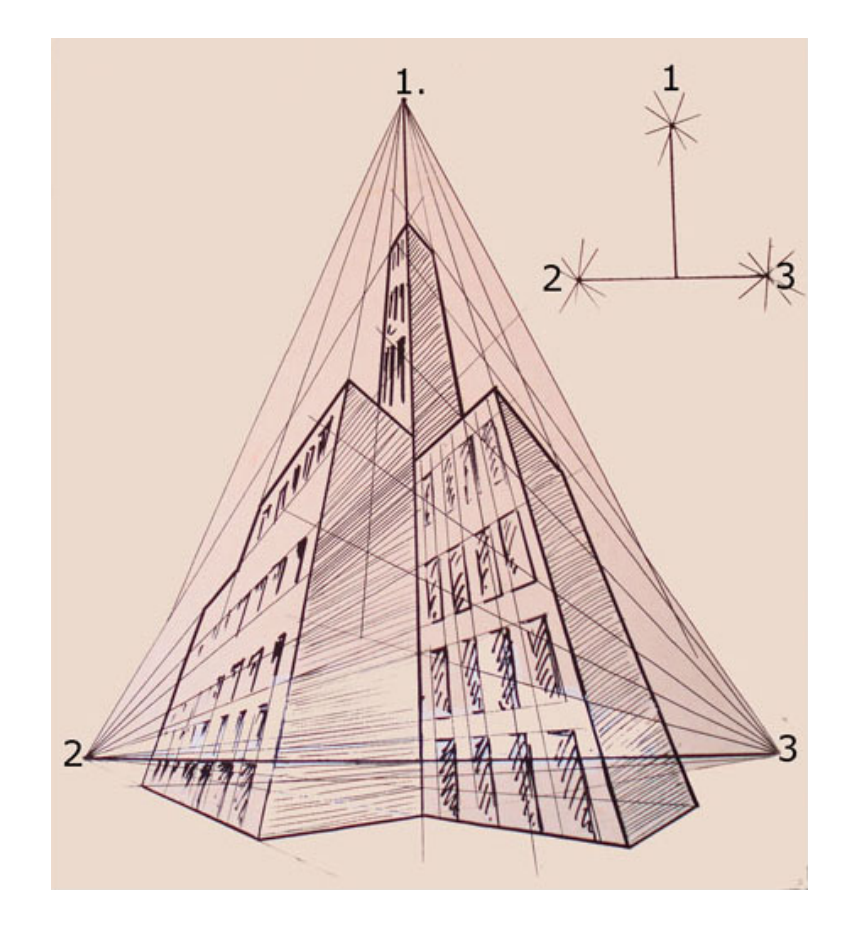

Kuvio 4. Kuvan kolme polttopistettä [\(Pratik Gulati 2010\)](#page-21-0)

# <span id="page-13-1"></span>**5 Fotogrammetria**

Tässä luvussa keskitytään lähes täysin automaattiseen 3D-mallin luontiin valokuvista, eli määritellään ja esitellään käsite fotogrammetria sekä kerrotaan tarkemmin sen käyttökohteista, eduista ja ongelmista.

Fotogrammetriaksi kutsutaan yleisesti tekniikkaa, jossa otetaan useita päällekkäisiä kuvia ja lasketaan näissä esiintyvien pisteiden koordinaatteja kolmiulotteisessa avaruudessa, nykyään yleensä tietokoneavusteisesti. Sen avulla voidaan saada erittäin tarkkoja malleja suuristakin alueista tai esineistä ja sitä voidaan verrata monista kameroistakin löytyvään panoraama-automatiikkaan, joka tekee vastaavan prosessin kaksiulotteisesti. [\(Austin Mason 2013\)](#page-22-0) Parhaan lopputuloksen fotogrammetria tarjoaa, kun kuvia on enemmän ja ne menevät osittain päällekkäin (Kuvio [5\)](#page-13-0). [\(M.J.](#page-23-3) [Westoby ym. 2012\)](#page-23-3)

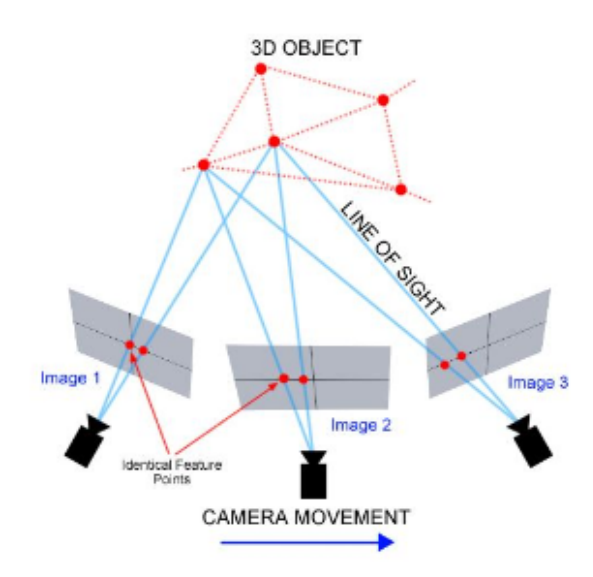

<span id="page-13-0"></span>Kuvio 5. Havainnekuva fotogrammetriasta [\(Austin Mason 2013\)](#page-22-0)

Fotogrammetriaan tarvitaan vähintään kaksi kalibroitua kuvaa. Tässä yhteydessä kalibroinnilla tarkoitetaan, että kameroiden tarkka kulma ja sijainti kuvanottohetkellä paikallisessa koordinaatistossa täytyy tietää. [\(Vesna Stojakovic 2008\)](#page-23-2) Tämä tapahtuu perinteisesti kameraan yhdistetyn GPS-paikantimen ja sähköisen kompassin avulla. Menetelmää, joka hoitaa kyseisen kalibroinnin ja valokuvien yhdistämisen automaattisesti pelkästään valokuvista saatavan datan avulla voidaan kutsua termillä 'Structure-from-Motion' (SfM). [\(M.J. Westoby ym. 2012\)](#page-23-3) Tällöin voidaan ajatella sen olevan täysin automaattinen menetelmä luoda kolmiulotteisia esineitä tai maisemaa.

#### <span id="page-14-0"></span>**5.1 Structure from Motion**

Structure from Motion -menetelmässä osittain päällekkäin otetuttujen valokuvien kameroiden sijoitus ja suunta arvioidaan automaattisesti näistä kuvista löytyvien yhtäläisyyksien, eräänlaisten avainpisteiden (keypoint) avulla. Mitä tarkempia ja laadukkaampia kuvat ovat, sitä enemmän avainpisteitä löytyy. Lisäksi menetelmä toimii sitä paremmin, mitä enemmän kuvissa on päällekkäisyyttä. Avainpisteiden etsimisen jälkeen kuvista saatavat useat eri arviot samalle koordinaatille jalostetaan iteratiivisesti käyttäen epälineaarista pienimmän neliösumman minimointia (non-linear least-squares minimisation). Strucutre from Motion -menetelmää käyttämällä luodut pistepilvet (point cloud) eivät kuitenkaan ole valmiiksi oikean maailman koordinaatistossa, joten tarvittaessa koordinaatit täytyy muuntaa. [\(M.J. Wes](#page-23-3)[toby ym. 2012\)](#page-23-3)

#### <span id="page-14-1"></span>**5.2 Käyttökohteet**

Fotogrammetria mahdollistaa lähes minkä tahansa kohteen geometrisen mittauksen ja siksi sille onkin kehittynyt lyhyessä ajassa paljon eri käyttötarkoituksia pelkkien esineiden mallintamisen lisäksi. [\(Thomas Luhmann ym. 2011\)](#page-22-3) Varsinkin ilmasta käsin kuvaaminen on helpottunut ja halventunut huomattavasti laadukkailla kameroilla varustettujen miehittämättömien ilma-alusten (unmanned aerial vehicle, UAV) ansiosta. [\(M. Daakir ym. 2016\)](#page-21-7) Fotogrammetria voidaankin jakaa ilmasta kuvattuun (aerial) ja läheltä kuvattuun (close-range). [\(Neffra A. Matthews 2008\)](#page-22-4) Topografisten karttojen taustalla fotogrammetria on vaikuttanut jo 1930-luvulta asti, joskaan ei tietokoneavusteisesti. [\(Neffra A. Matthews 2008\)](#page-22-4)

Esimerkiksi kaupungeista voidaan tehdä kolmiulotteisia malleja käyttäen ilmakuvattujen valokuvia ja fotogrammetriaa. Näiden mallien avulla taas voidaan muun muassa suunnitella ympäristöä, analysoida äänen ja pakokaasujen kantautumista sekä suunnitella puhelinverkkoja. [\(Thomas Luhmann ym. 2011\)](#page-22-3) Vastaavasti myös maan pintaa ja sen muotoja voidaan kuvata ja mallintaa. [\(M.J. Westoby ym. 2012\)](#page-23-3)

Teollisuudessa fotogrammetriaa pystytään hyödyntämään laajasti. Yksi käyttökohteista voi olla rakennuksiin syntyneiden epämuodostumien tutkiminen tietyllä ajanhetkellä, jos laajamittaisiin geodeettisiin mittauksiin ei ole aikaa. Tämä vaatii suuriresoluutioisen kameran, koska muutokset saattavat olla millimetrien luokkaa. Muun muassa Saksan Lüneburgissa sijaitsevan St. Michaelin kirkon liikettä on tutkittu kyseisellä tekniikalla. Hyvä esimerkki on myös eräät galvanointiin käytettävät betonisäiliöt, joiden mahdollista epämuodostumista seurataan fotogrammetrisesti 10 minuutin välein alle kymmenesosamillimetrin tarkkuudella. [\(Thomas Luhmann ym.](#page-22-3) [2011\)](#page-22-3)

Muita teollisuuden käyttötarpeita voivat olla muun muassa voimalaitoksen putkien seuranta, lentokone- ja avaruusteollisuuden mittaukset, autoja valmistettaessa tarvittavat mittaukset ja kontrolloinnit sekä laivanrakennuksen mittaukset ja simulaatiot. Kaikkia näitä yhdistävät tarvittava suuri tarkkuus mahdollisesti suurissakin kohteissa. [\(Thomas Luhmann ym. 2011\)](#page-22-3)

Liikenneonnettomuuksien kuvaamista, rikostutkintaa sekä ympäristön saastumistason selvittämistä voidaan myös suorittaa fotogrammetrian avulla. Lääketieteessä se taas tarjoaa säteilyvapaan ja kivuttoman keinon kuvata potilasta ulkoisesti esimerkiksi selkärangan epämuodostumia etsittäessä. [\(Thomas Luhmann ym. 2011\)](#page-22-3)

Näiden lisäksi fotogrammetriaa ehdotetaan ratkaisuksi vähän kerrallaan häviävän kulttuuriperintöön kuuluvien kohteiden dokumentointiin tuleville sukupolville. Tähän dokumentointiprosessiin määritellään kuuluvan kohteen sijainnin, muodon ja koon määrittäminen kolmiulotteisessa avaruudessa tietyllä ajanhetkellä siihen tarvittavaa dataa hankkimalla, prosessoimalla ja esittämällä. [\(H.M. Ylimaz ym. 2007\)](#page-23-7) Fotogrammetria käy siis kyseiseen tarkoitukseen hyvin. Varsinkin verrattaessa vanhojen rakennelmien manuaaliseen tutkimiseen vähentää se onnettomuuksien riskiä ja mahdollistaa korkean tarkkuuden digitaalisen lopputuloksen ilman fyysistä kosketusta mahdollisesti herkkiinkin pintoihin. [\(Thomas Luhmann ym. 2011\)](#page-22-3)

#### <span id="page-16-0"></span>**5.2.1 Kolmiulotteinen kartoitus**

Maa- ja metsätilat sekä muu teollisuus voivat valjastaa miehittämättömän ilmaaluksen kuvaamaan peltoja, metsäalueita tai muita mielenkiinnon kohteita ja luoda näistä fotogrammetrian avulla kolmiulotteisia karttoja. Tähän on kehitetty yksinkertaisia sovelluksia, jotka prosessoivat kuvat joko käyttäjän tietokoneella tai pilvipalvelimella. Tekniikka käyttää hyväksi kuviin tallentuvaa paikkatietoa. [\(DroneDeploy](#page-21-8) [2017\)](#page-21-8)

Yksinkertaisimmillaan käyttäjä valitsee vain halutun alueen, tarkkuuden ja lentokorkeuden ja ilma-alus nousee, lentää, kuvaa ja laskeutuu automaattisesti. Esimerkiksi maatiloilla voidaan seurata kasvien terveyttä ja sen mukaan tehdä päätöksiä tarvittavista torjunta-aineista. Myös vaikkapa maahan kaadetun sorakasan tilavuus saadaan mitattua kolmiulotteisen kartan ansiosta. Kartassa olevien esineiden tarkkuus paranee, kun suoraan ylhäältä otettujen kuvien lisäksi otetaan kiinnostuksen kohteesta kuvia myös viistosta. [\(DroneDeploy 2017\)](#page-21-8)

#### <span id="page-16-1"></span>**5.3 Edut ja ongelmat**

Fotogrammetriassa valokuvat asettuvat usein suoraan mallin tekstuureiksi, mikä helpottaa lopullista teksturointia huomattavasti. [\(Vesna Stojakovic 2008\)](#page-23-2) Tämän lisäksi muita etuja nähden laserskannaukseen on merkittävästi halvemmat laitteet. [\(Julie Reece 2015\)](#page-23-8) Kuvista muodostettavan mallin tarkkuus on myös noussut algoritmien sekä kuluttajahintaistenkin kameroiden kehittymisen myötä. [\(M.J. Westoby](#page-23-3) [ym. 2012\)](#page-23-3) Maastoa ilmasta käsin kuvatessa pelkät yksittäiset valokuvat voivat olla vääristyneitä, joihin verrattuna fotogrammetrian muodostamat kolmiulotteiset kartat ovat käytännöllisempiä. [\(Neffra A. Matthews 2008\)](#page-22-4)

Täysin ongelmatonta fotogrammetria ei ole. Vaikeuksia mallin generoimiseen voi

tuottaa esimerkiksi valaistus; varsinkin ulkotiloissa valo harvoin jakaantuu tasaisesti ja varjot aiheuttavat ongelmia automaattisia algoritmeja käytettäessä. Myöskin tekstuureista tulee tällöin huonoja. [\(Susanne Geck 2012\)](#page-21-1) Vaikka muun muassa arkkitehdit eivät ole niinkään kiinnostuneita tekstuureiden realistisuudesta, vaan ennemminkin mallin tarkkuudesta, voi heille sopivampi menetelmä usein olla pitkälläkin matkalla tarkka laserskannaus. [\(Margarita Leonova 2014\)](#page-22-9)

Pelejä varten luotaville malleille taas kyseinen asettelu on päinvastoin; hyvät tekstuurit ovat tärkeitä mutta itse mallin liika tarkkuus on enemmänkin ongelma ja fotogrammetrian avulla luotuja malleja joudutaan yksinkertaistamaan runsaasti suorituskyvyn takaamiseksi. [\(Electronic Arts 2015\)](#page-21-9) Varsinkin rakennuksista tai muista kulmikkaista, lähes tasaisia pintoja sisältävistä kohteista yksinkertaista mallia luodessa generoituu fotogrammetrialla suuri määrä käytännössä täysin turhia monikulmioita.

Fotogrammetriassa käytettävien kuvienkin liian iso resoluutio voi muodostua ongelmaksi, sillä niiden prosessoinnissa menee nykyresursseillakin liian pitkä aika. Monesti esimerkiksi yli 12 megapikseliä sisältävä valokuva joudutaan väistämättömästi skaalaamaan pienemmäksi, jolloin kuvan iso resoluutio on turha. [\(M.J. Wes](#page-23-3)[toby ym. 2012\)](#page-23-3)

Yhteinen ongelma sekä fotogrammetrialle että laserskannaukselle on esineiden okkluusio (object occlusion), eli yksinkertaisesti osa yksityiskohdista tai esineistä voi jäädä itsensä, tai toisten esineiden taakse piiloon esimerkiksi arkeologisia kaivauksia kuvatessa (Kuvio [6\)](#page-18-0).

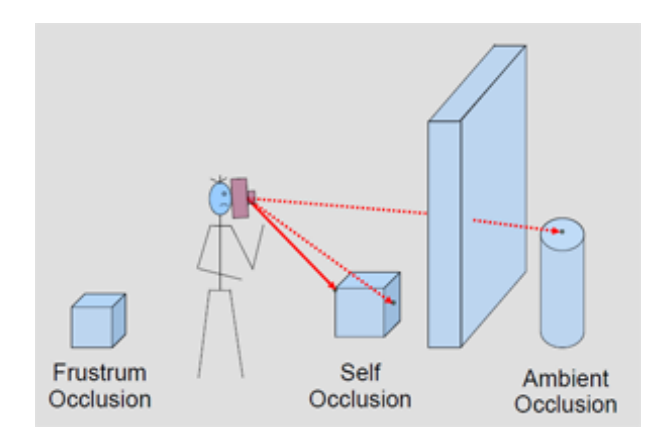

<span id="page-18-0"></span>Kuvio 6. Esineiden okluusio [\(Susanne Geck 2012\)](#page-21-1)

# <span id="page-19-0"></span>**6 Yhteenveto**

Tässä tutkielmassa etsittiin ja esiteltiin mahdollisia kuvien käyttötapoja 3D-mallinnusprosessissa. Löytyneitä manuaalisia käyttötapoja olivat mallintaminen käyttäen kuvia perspektiivikorjauksen ja muun yhdenmukaistamisen jälkeen referensseinä, ikään kuin nostaen kolmiulotteinen malli ulos kaksiulotteisista tasoista [\(Pluralsight 2014\)](#page-22-8), sekä käyttää kuvia materiaalin luomiseen. [\(David Franson 2000\)](#page-21-6) Hieman automaattisemmista menetelmistä esiin tuli kuvarestituutio, jonka kerrottiin auttavan lähinnä kulmikkaiden kohteiden mallintamisessa yhden kuvan avulla [\(Vesna Stojakovic](#page-23-2) [2008\)](#page-23-2).

Isoimmaksi termiksi tekstissä nousi fotogrammetria ja sen sisältämä menetelmä 'Structurefrom-Motion', joiden todettiin käsittävän käytännössä kaiken automaattisen 3Dmallien generoinnin valokuvista. [\(M.J. Westoby ym. 2012\)](#page-23-3) Iso osa tutkielmasta keskittyi fotogrammetriaan, sillä muut esitetyt menetelmät olivat melko yksinkertaisia eivätkä täten vaatineet enempää selvittelyä. Sille esiteltiin muun muassa lukuisia käyttötarkoituksia ja sen eduista ja ongelmista kerrottiin.

Valokuvien käyttäminen ennen kaikkea fotogrammetrian muodossa vaikuttaa olevan todella isossa roolissa yllättävilläkin teollisuudenaloilla ja oletettavasti näitä käyttötarkoituksia kehitetään koko ajan lisää. Se ei ole ihme, sillä moniin perinteisiin ongelmiin tarkoitetut laitteet voivat olla erittäin kalliita ja hyvätkin kamerat sekä miehittämättömät ilma-alukset taas halpenevat päivä päivältä. Eräänkin metsäyhtiön toimesta on visioitu, että tulevaisuudessa metsänomistaja voisi käydä neuvotteluja yhtiön kanssa virtuaalitodellisuudessa, johon on mallinnettu hänen metsäpalstansa. [\(Metsä Forest 2017\)](#page-22-10) Todennäköisesti fotogrammetria tulee olemaan suuressa roolissa kyseisen suunnitelman toteutusvaiheessa.

Kuluttajatkin voivat astua fotogrammetrian maailmaan erittäin yksinkertaisten ohjelmistojen avulla, joille riittävät vaikka nykyajan älypuhelimella otetut valokuvat. Jos tämän lisäksi omistaa myös jo kuluttajahintaluokastakin löytyvän 3D-tulostimen tai nelikopterin, on pienien esineiden monistamismahdollisuus tai kolmiulotteisien karttojen luontimahdollisuus käden ulottuvilla.

Luultavasti kaikki fotogrammetrian algoritmeista ja menetelmistä eivät välttämättä ole julkisia kilpailun vuoksi. Toisaalta taas yksinkertaisista asioista, kuten kuvien käyttämisestä referenssinä, ei tutkimuskirjallisuutta tahdo löytyä ollenkaan, jolloin joudutaan tyytymään internetartikkeleihin. Ylipäätään tuoreista tutkimuksista on joillakin osa-alueilla hienoista pulaa, mikä on huono asia siinä mielessä, että jo viimeisen viiden vuoden aikana ollaan tultu merkittävästi eteenpäin esimerkiksi tietokoneiden suorituskyvyssä. Matematiikka taustalla ei tietenkään ole muuttunut.

Teksti on pituudestaan johtuen jätetty yleisluontoiseksi selvitykseksi erilaisista käyttötavoista, vaikka se keskittyykin paljolti fotogrammetriaan. Tästä syystä väliin on pakollisia selvityksiä lukuun ottamatta jätetty taustalla tapahtuvan matematiikka, johon jo käsite ulottuvuudesta itsessäänkin pohjautuu. Lineaarialgebra matriiseineen ja kuvauksineen on koko virtuaalisen 3D-maailman taustalla [\(Alan Watt 2000\)](#page-23-0), mutta sen kokonaisvaltainen ymmärtäminen tai läpikäyminen ei olisi mahdollista kandidaatintutkielman aika- ja sivurajoitusten puitteissa.

Jos aihe ja varsinkin matemaattinen puoli siitä kiinnostaa, voidaan suositella tutustumaan teoksiin "Multiple View Geometry in computer vision" [\(Richard Hartley](#page-22-6) [& Andrew Zisserman 2003\)](#page-22-6) ja "Close Range Photogrammetry" [\(Thomas Luhmann](#page-22-3) [ym. 2011\)](#page-22-3), sekä käymään Jyväskylän Yliopiston kurssin "Tietokonegrafiikan perusteet" mikäli sellainen järjestetään. Myös fotogrammetria- CAD-ohjelmistot ovat tutustumisen arvoisia osan niistä ollessa ilmaisia.

## **Kirjallisuutta**

- <span id="page-21-4"></span><span id="page-21-2"></span>Bernardini, F. & Rushmeier, H. 2002. *The 3D Model Acquisition Pipeline*. Saatavilla WWW-muodossa <URL: [http://www1.cs.columbia.edu/~allen/](http://www1.cs.columbia.edu/~allen/PHOTOPAPERS/pipeline.fausto.pdf) [PHOTOPAPERS/pipeline.fausto.pdf](http://www1.cs.columbia.edu/~allen/PHOTOPAPERS/pipeline.fausto.pdf)>. Viitattu 28.2.2017.
- <span id="page-21-3"></span>CGTrader 3D Model Platform Blog 2016. *Low Poly 3D Models, VR And You: How To Ride The Wave In 2016*. Saatavilla WWW-muodossa <URL: [https://www.cgtrader.com/blog/](https://www.cgtrader.com/blog/low-poly-3d-models-vr-and-you-how-to-ride-the-wave-in-2016) [low-poly-3d-models-vr-and-you-how-to-ride-the-wave-in-2016](https://www.cgtrader.com/blog/low-poly-3d-models-vr-and-you-how-to-ride-the-wave-in-2016)>. Viitattu 14.3.2017.
- <span id="page-21-7"></span>Daakir M., Pierrot-Deseilligny M., Bosser P., Pichard F., Thom C., Rabot Y. & Martin O. 2016. *Lightweight UAV with on-board photogrammetry and single-frequency GPS positioning for metrology applications*. Saatavilla WWWmuodossa <URL: [http://www.sciencedirect.com/science/article/](http://www.sciencedirect.com/science/article/pii/S0924271616306402) [pii/S0924271616306402](http://www.sciencedirect.com/science/article/pii/S0924271616306402)>. Viitattu 23.5.2017.
- <span id="page-21-8"></span>DroneDeploy 2017. *DroneDeploy Documentation*. Saatavilla WWW-muodossa <URL: <https://support.dronedeploy.com/docs>>. Viitattu 28.5.2017.
- <span id="page-21-9"></span>Electronic Arts. 2015. *How we used Photogrammetry to Capture Every Last Detail for Star WarsTM BattlefrontTM*. Saatavilla WWW-muodossa <URL: [http://starwars.ea.com/starwars/battlefront/news/](http://starwars.ea.com/starwars/battlefront/news/how-we-used-photogrammetry) [how-we-used-photogrammetry](http://starwars.ea.com/starwars/battlefront/news/how-we-used-photogrammetry)>. Viitattu 23.5.2017.
- <span id="page-21-5"></span>Fisher, G. 2012. *Blender 3D Basics*. Saatavilla WWW-muodossa <URL: [http://search.ebscohost.com/login.aspx?direct=true&db=](http://search.ebscohost.com/login.aspx?direct=true&db=nlebk&AN=465885&site=ehost-live) [nlebk&AN=465885&site=ehost-live](http://search.ebscohost.com/login.aspx?direct=true&db=nlebk&AN=465885&site=ehost-live)>. Viitattu 24.4.2017.
- <span id="page-21-6"></span>Franson, D. 2002. *2D Artwork and 3D Modeling for Game Artists*. Ensimmäinen painos. Cincinnati: Premier Press.
- <span id="page-21-1"></span>Geck, S. 2012. *pros & cons (of photogrammetry)*. Saatavilla WWW-muodossa <URL: [http://susanne-geck.com/photogrammetry/pro\\_con.htm](http://susanne-geck.com/photogrammetry/pro_con.htm)>. Viitattu 25.4.2017.
- <span id="page-21-0"></span>Gulati, P. 2010. *Modeling from Photographic Reference in 3DsMax*. Saatavilla WWW-muodossa <URL: [https://cgi.tutsplus.com/tutorials/](https://cgi.tutsplus.com/tutorials/modeling-from-photographic-reference-in-3dsmax--cg-5327)

[modeling-from-photographic-reference-in-3dsmax--cg-5327](https://cgi.tutsplus.com/tutorials/modeling-from-photographic-reference-in-3dsmax--cg-5327)>.

Viitattu 28.4.2017.

- <span id="page-22-6"></span>Hartley R. & Zisserman A. 2003. *Multiple View Geometry in computer vision*. Toinen painos. Cambridge: Cambridge University Press.
- <span id="page-22-9"></span>Leonova, M. 2014. *Laser Scanning vs. Photogrammetry*. Saatavilla WWWmuodossa <URL: [http://lanmarservices.com/2014/11/07/](http://lanmarservices.com/2014/11/07/laser-scanning-vs-photogrammetry/) [laser-scanning-vs-photogrammetry/](http://lanmarservices.com/2014/11/07/laser-scanning-vs-photogrammetry/)>. Viitattu 27.4.2017.
- <span id="page-22-3"></span>Luhmann T., Robson S., Kyle S. & Harley I. 2011. *Close Range Photogrammetry*. Dunbeath: Whittles Publishing.
- <span id="page-22-1"></span>Levoy M., Rusinkiewicz S., Ginzton M., Ginsberg J., Pulli K., Koller D., Anderson S., Shade J., Curless B., Pereira L., Davis J. & Fulk D. 2000. *The Digital Michelangelo Project: 3D Scanning of Large Statues*. Saatavilla WWW-muodossa <URL: [http:](http://dl.acm.org/citation.cfm?id=344849) [//dl.acm.org/citation.cfm?id=344849](http://dl.acm.org/citation.cfm?id=344849)>. Viitattu 28.2.2017.
- <span id="page-22-5"></span>Luebke, D. & Humphreys, G. 2007. *How GPUs Work*. Saatavilla WWWmuodossa <URL: [https://research.nvidia.com/publication/](https://research.nvidia.com/publication/how-gpus-work) [how-gpus-work](https://research.nvidia.com/publication/how-gpus-work)>. Viitattu 14.3.2017.
- <span id="page-22-0"></span>Mason, A. 2013. *Making 3D Models with Photogrammetry*. Saatavilla WWW-muodossa <URL: [https://thehaskinssociety.wildapricot.org/resources/](https://thehaskinssociety.wildapricot.org/resources/Documents/Tutorials/PhotogrammetrywithPhotoScanTutorial.pdf) [Documents/Tutorials/PhotogrammetrywithPhotoScanTutorial.](https://thehaskinssociety.wildapricot.org/resources/Documents/Tutorials/PhotogrammetrywithPhotoScanTutorial.pdf) [pdf](https://thehaskinssociety.wildapricot.org/resources/Documents/Tutorials/PhotogrammetrywithPhotoScanTutorial.pdf)>. Viitattu 26.3.2017.
- <span id="page-22-4"></span>Matthews N. 2008. *Aerial and Close-Range Photogrammetric Technology: Providing Resource Documentation, Interpretation, and Preservation*. Viitattu 24.5.2017.
- <span id="page-22-10"></span>Metsä Forest 2017. *Tavataanko pian virtuaalimetsässä?*. Saatavilla WWW-muodossa <URL: [https://www.metsaforest.com/fi/Vinkit-ja-faktat/Pages/](https://www.metsaforest.com/fi/Vinkit-ja-faktat/Pages/Virtuaalimets%C3%A4.aspx) [Virtuaalimets%C3%A4.aspx](https://www.metsaforest.com/fi/Vinkit-ja-faktat/Pages/Virtuaalimets%C3%A4.aspx)>. Viitattu 28.5.2017.

<span id="page-22-8"></span><span id="page-22-7"></span>Mullen, T. 2012. *Mastering Blender*. Toinen painos. Indianapolis: John Wiley & Sons.

- Pluralsight. 2014. *Four Tips for Modeling from Reference*. Saatavilla WWWmuodossa <URL: [https://www.pluralsight.com/blog/film-games/](https://www.pluralsight.com/blog/film-games/four-tips-modeling-reference) [four-tips-modeling-reference](https://www.pluralsight.com/blog/film-games/four-tips-modeling-reference)>. Viitattu 28.4.2017.
- <span id="page-22-2"></span>Rajiv P. & Namboodiri A. 2010. *Image based PTM synthesis for realistic rendering of low resolution 3D models*. Saatavilla WWW-muodossa <URL: [http://dl.acm.org/](http://dl.acm.org/citation.cfm?id=1924605)

[citation.cfm?id=1924605](http://dl.acm.org/citation.cfm?id=1924605)>. Viitattu 28.2.2017.

- <span id="page-23-8"></span>Reece, J. 2015. *The Pros and Cons of Photogrammetry vs. 3D Scanning for 3D Printed Figurines*. Saatavilla WWWmuodossa <URL: [http://mcortechnologies.com/](http://mcortechnologies.com/the-pros-and-cons-of-photogrammetry-vs-3d-scanning-for-3d-printed-figurines-blog/) the-pros-and-cons-of-photogrammetry-vs-3d-scanning-for-3d-printed-f Viitattu 25.4.2017.
- <span id="page-23-1"></span>SketchUp Help Center 2017. *Matching a Photo to a Model (or a Model to a Photo)*. Saatavilla WWW-muodossa <URL: [https://help.sketchup.com/en/article/](https://help.sketchup.com/en/article/3000115) [3000115](https://help.sketchup.com/en/article/3000115)>. Viitattu 14.3.2017.
- <span id="page-23-4"></span>Slick J. 2016. *What Is 3D Modeling?*. Saatavilla WWW-muodossa <URL: [https://](https://www.lifewire.com/what-is-3d-modeling-2164) [www.lifewire.com/what-is-3d-modeling-2164](https://www.lifewire.com/what-is-3d-modeling-2164)>. Viitattu 14.3.2017.
- <span id="page-23-2"></span>Stojakovic, V. 2008. *3D modeling based on photographic data*. Saatavilla WWWmuodossa <URL: [http://elib.mi.sanu.ac.rs/files/journals/](http://elib.mi.sanu.ac.rs/files/journals/nsjom/67/nsjomn67p65-72.pdf) [nsjom/67/nsjomn67p65-72.pdf](http://elib.mi.sanu.ac.rs/files/journals/nsjom/67/nsjomn67p65-72.pdf)>. Viitattu 26.3.2017.
- <span id="page-23-5"></span>Wang, H. 2016. *Texture Mapping*. Saatavilla WWW-muodossa <URL: [http://web.](http://web.cse.ohio-state.edu/~wang.3602/courses/cse5542-2013-spring/15-texture.pdf) [cse.ohio-state.edu/~wang.3602/courses/cse5542-2013-spring/](http://web.cse.ohio-state.edu/~wang.3602/courses/cse5542-2013-spring/15-texture.pdf) [15-texture.pdf](http://web.cse.ohio-state.edu/~wang.3602/courses/cse5542-2013-spring/15-texture.pdf)>. Viitattu 26.5.2017.
- <span id="page-23-6"></span>Ward, A. & Randall D. 2010. *3D Computer Graphics*. Ensimmäinen painos. Focal Press.
- <span id="page-23-3"></span><span id="page-23-0"></span>Watt, A. 2000. *3D Computer Graphics*. Kolmas painos. Harlow: Addison-Wesley.
- Westoby M.J., Brasington J., Glasser N.F., Hambrey M.J. & Reynolds J.M. 2012. *'Structure-from-Motion' photogrammetry: A low-cost, effective tool for geoscience applications*. Saatavilla WWW-muodossa <URL: [http://www.](http://www.sciencedirect.com/science/article/pii/S0169555X12004217) [sciencedirect.com/science/article/pii/S0169555X12004217](http://www.sciencedirect.com/science/article/pii/S0169555X12004217)>. Viitattu 28.4.2017.
- <span id="page-23-7"></span>Ylimaz H.M., Yakar M., Gulec S.A. & Dulgerler O.N. 2007. *Importance of digital close-range photogrammetry in documentation of cultural heritage*. Saatavilla WWWmuodossa <URL: [http://www.sciencedirect.com/science/article/](http://www.sciencedirect.com/science/article/pii/S1296207407001094) [pii/S1296207407001094](http://www.sciencedirect.com/science/article/pii/S1296207407001094)>. Viitattu 23.5.2017.